# World Register of Marine Species and Aphia IT platform

Ward Appeltans info@marinespecies.org

### overview

- Introduction to WoRMS
  - Framework
  - What (data & statistics)
  - Who (editorial board, SC and data managers)
- Aphia IT platform (How)
  - online edit interface
  - Publication (website, citations, database download)
  - Tools (taxon match, webservice)
- Future

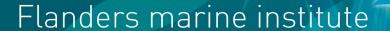

# History

- In 1999, VLIZ developed Aphia, a taxonomic database to support local researchers, and which resulted in a species register for the Belgian part of the North Sea.
- In 2004, VLIZ hosts the European Register of Marine Species and sets up the European Node of OBIS, with funding from MarBEF (EU FP7)
- From 2004 onwards, more registers came to VLIZ and more grew from Aphia, via the online edit interface (e.g. RAMS)=>World Register of Marine Species (since 2007)

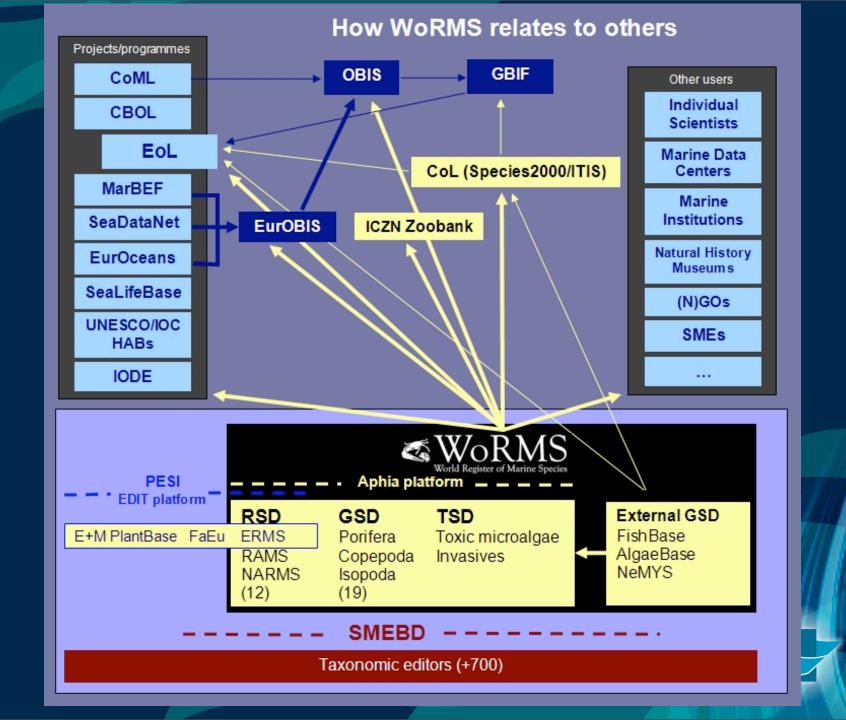

# www.marinespecies.org

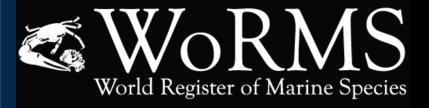

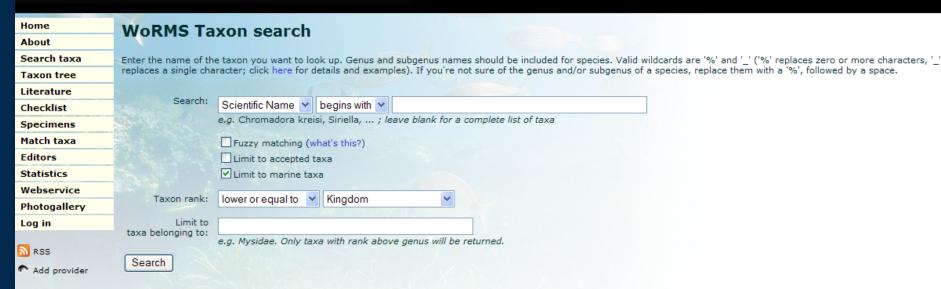

# www.marbef.org/data/erms.php

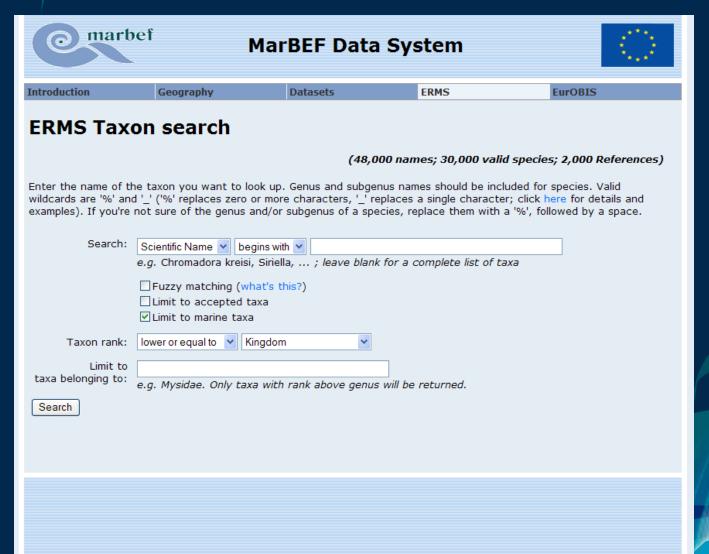

# www.marinespecies.org/copepoda

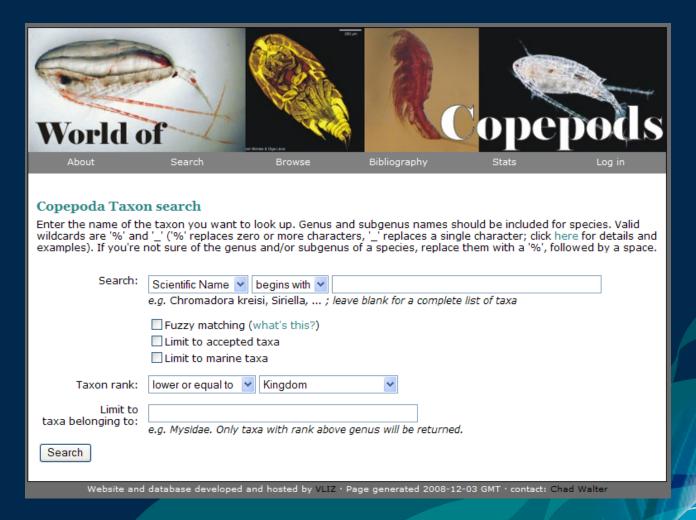

# www.marinespecies.org/hab

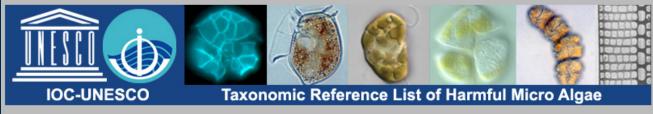

Introduction | Diatoms | Haptophytes | Dinoflagellates | Raphidophyceans | Checklist | Literature | Images | Log in

### IOC-UNESCO Taxonomic Reference List of Harmful Micro Algae

The predecessor and basis for this list is the on-line version of the IOC Taxonomic Reference list of Toxic Plankton Algae which was provided in cooperation with and hosted by the Department of Biology, University of Copenhagen.

#### Scientific name

| begins with 💌     | Search |
|-------------------|--------|
| [Advanced search] |        |

#### Introduction | History | Citation | Editors

Problems pertaining to harmful microalgae are being worked on and discussed by many categories of researchers: ecologists, taxonomists, toxicologists, by persons involved in monitoring the environments for harmful effect of toxic algae, by politicians, journalists, etc. It is a source of confusion that the scientific ('Latin') names of the algae sometimes change when the organisms become available for more detailed studies due to improved methodology or after establishment of the organisms in pure cultures, and such changes may give rise to misunderstandings.

This site has the following aims:

- · to provide a catalogue of the world's harmful micro algal species
- to promote stability in harmful micro algal nomenclature
- · to act as a tool for higher taxonomic revisions and regional monographs
- to provide a base link for other online databases that use harmful micro algal nomenclature

To provide sufficient expert knowledge for maintaining the list, we have formed an editorial committee to whom the queries on particular taxa should be addressed.

The List contains both species producing toying and species that saying barm-due to his mass, mysus, more below (spinse, ...,

# www.scarmarbin.be/rams.php

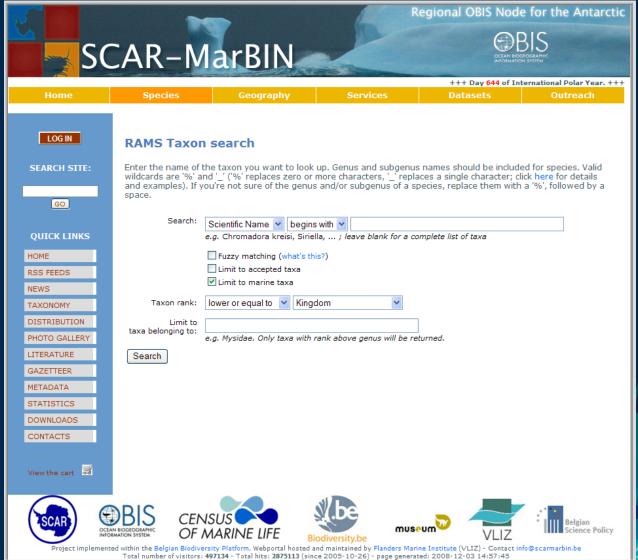

### What data?

### Minimal

Classification, Species name, Authority and publication date

### Highly desired

Basionym, Original publication reference, Holotype information (type locality, museum, number, ..)

### Optional

 additional synonyms, references, images, morphological description, specimens, distribution, feeding type, host, weblinks, PDFs

## **Statistics**

Taxon names 236023

Valid species 128752

Synonyms 59751

**Sources** 123171

Distributions 195645

Specimens 2911

Pictures 7558

Notes 85911

Links 29730

Feeding types 10524

## **Statistics**

Taxon names 236023

Valid species 128752

Synonyms 59751

**Sources** 123171

Distributions 195645

Specimens 2911

Pictures 7558

Notes 85911

Links 29730

Feeding types 10524

(+~12,000 freshwater taxa; 5%)

# Data quality

The amount of data is increasing. In 2008:

74,000 names were added; 26,000 names were updated.

– 30% of all taxon names is not validated as yet (this was 40% in June 2008)

# Taxonomic editors

### Taxonomic editors in

- Aphia: 176
- WoRMS: 87
- ERMS: 72
- RAMS: 58
- FADA: 58
  - ERMS & WoRMS: 32
  - RAMS & WoRMS: 12
  - ERMS & RAMS: 11
  - Aphia & FADA: 10
- WoRMS, ERMS and FaEu united in SMEBD

### www.smebd.eu

#### Society for the **Management of Electronic Biodiversity Data (SMEBD)**

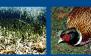

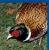

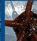

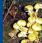

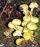

#### Main Menu

#### Home

Introduction Management **ERMS** 

Fauna Europaea Current members

Contact Us **Documents** 

Links

News Search

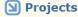

ERMS Fauna Europaea Euro + Med Plantbase **EDIT** 

**Ⅵ** Visitors 330484 Visitors

#### Society for the Management of Electronic Biodiversity Data

A society aiming to make biodiversity data available for the benefit of science and environmental management. This includes the archiving of electronic biodiversity data and encouraging and facilitating data being given an 'added value' by being combined and linked with other data.

Last Updated ( Monday, 15 September 2008 )

#### Would you like an electronic copy of the **European Register of Marine Species**

If you would like a copy of the ERMS database please submit requests on the form which can be downloaded from the documents section.

Before you request an electronic copy please look at the current online version

. Online version of ERMS.

Last Updated (Tuesday, 20 March 2007)

Read more...

More...

Who are using ERMS?

### Would you like an electronic copy of the

If you would like a copy of the Fauna Europaea database please submit requests on the form which can be downloaded from the documents section.

Last Updated (Tuesday, 20 March 2007)

Fauna Europaea database?

Read more...

#### **Latest News**

- ERMS linked with Species 2000
- More than 10.000 species from ERMS visible through
- New functionalities of the ERMS website

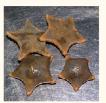

**Solution Solution Solution** 

Who's Online We have 1 guest online

Home

# Steering Committee & Data Managers

- 10 SC members (1 chair)
  - Yearly election
- Data managers (one ex-officio SC member)
- IT developer

# Expert info and access control

Aphia db

Security
Tools db

IMIS db

Aphia Editor details
Name and login
information
Aphia taxon ID
Aphia collection
e.g. WoRMS,
ERMS,
RAMS,..

Login details
Username
Password
IMIS ID
Access context
e.g. Aphia,
VLIMAR,
photogallery,
news, MDA, ...

Contact details
People
Insitutions
Literature
Datasets
Projects

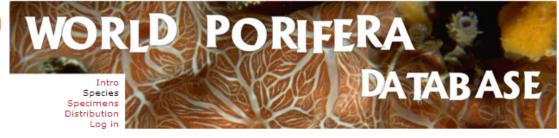

#### Porifera taxon details

#### Timea hechteli Lehnert & Heimler, 2001

AphiaID: 368472

Classification: Biota > Animalia > Porifera > Demospongiae > Hadromerida > Timeidae > Timea

Status accepted

Record Checked by Taxonomic Editor

status

Rank Species

Parent Timea Gray, 1867

Synonymised taxa

Timea stellata Little, 1963

Sources

original description: Little, F.J. Jr. (1963). The sponge fauna of the St. George's Sound, Apalache Bay, and Panama City Regions of the Florida Gulf Coast. Tulane Studies in Zoology 11(2): 31-71.

original description: Lehnert, H.; Heimler, W. 2001. Description of the North Jamaican Timea micraster n.sp. (Porifera: Demospongiae: Hadromerida: Timeidae). Beaufortia 51 (12): 213-220.

basis of record: Hechtel, G.J. 1969. New species and records of shallow water Demospongiae from Barbados, West Indies. Postilla (132): 1-38.

stitute

Environment marine, brackish, fresh, terrestrial

Fossil range recent only

Distribution Gulf of Mexico [details]

Note This is a replacement name for Little's (1963) Timea stellata (preoccupied by Time stellata

(Bowerbank, 1866), cf. Hechtel, 1969. [details]

Edit Date action by history 2008-10-17 08:32:13 GMT created van Soest Rob

[Taxonomic tree] [Google] [Google scholar] [Google images]

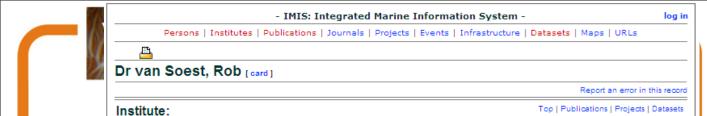

UVA-ZMA: Universiteit van Amsterdam; Faculteit der Natuurwetenschappen,

Wiskunde en Informatica; Zoologisch Museum Amsterdam, details

#### Porifera tax

### Timea h

Classification:

Stat

Reco stat

Ra Pare

Synonymis ta

Sourc

Environme Fossil ran Distributi No

> E histo

#### Direct contact at institute:

Phone: +31-(0)20-525 69 01 Fax: +31-(0)20-525 54 02 Email: r.w.m.vansoest@uva.nl

#### Projects (3)

· Bringing biogeographical data online, details

- Marine Biodiversity and Ecosystem Functioning EU Network of Excellence, details
- Web Accessible Taxonomic Expertise in MarBEF: PROviding an e-Platform for the European Taxonomists, details

#### Datasets (2)

Top | Institute | Publications | Projects

Top | Institute | Publications | Datasets

- World Porifera Database, details
- ZMA-Porifera, details

#### Publications (59) [36 peer reviewed] Split up

Top | Institute | Projects | Datasets

- Buizer, D.A.G.; Van Soest, R.W.M. (1977). Mycale micracanthoxea nov. spec. (Porifera, Poecilosclerida) from the Netherlands. Neth. J. Sea Res. 11(3-4): 297-304, details
- de S. Carvalho, M. et al. (2004). Amorphinopsis (Halichondrida: Demospongiae) from the Atlantic Ocean, with the description of a new species. J. Mar. Biol. Ass. U.K. 84(5): 925-930, details
- Trpenbeck, D.; van Soest, R.W. (2007). Status and perspective of sponge chemosystematics. Mar. Biotechnol. 9(1): 2-19, details
- Tajdu, E.; Van Soest, R.W.M. (1996). Choosing among poriferan morphological characters within the cladistic paradigm. Med. K. Belg. Inst. Nat. Wet. 66(Suppl.): 81-88, details
- Tajdu, E.; Van Soest, R.W.M. (1996). Choosing among poriferan morphological characters within the cladistic paradigm, in: Willenz, Ph. (1996). Recent advances in sponge biodiversity inventory and documentation: Proceedings of the 10th Workshop on Atlanto-Mediterranean Sponge Taxonomy, Brussels, April 25-30, 1995. Bulletin van het Koninklijk Belgisch Instituut voor Natuurwetenschappen. Biologie = Bulletin de l'Institut Royal des Sciences Naturelles de Belgique. Biologie, 66(Suppl.): pp. 81-88, details
- Tlan, M. et al. (2004). Taxonomy, reproduction and ecology of new and known Red Sea sponges. Sarsia 89(6): 388-410, details
- Raleigh, J. et al. (2007). Mitochondrial Cytochrome oxidase 1 phylogeny supports alternative taxonomic scheme for the marine Haplosclerida. J. Mar. Biol. Ass. U.K. Spec. Issue 87(6): 1577-1584, details
- Sanders, M.L.; Van Soest, R.W.M. (1996). A revised classification of Spongia mycofijiensis. Med. K. Belg. Inst. Nat. Wet. 66(Suppl.): 117-122, details
- Sanders, M.L.; Van Soest, R.W.M. (1996). A revised classification of Spongia mycofijiensis, in: Willenz, Ph. (1996). Recent advances in sponge biodiversity inventory and documentation: Proceedings of the 10th Workshop on Atlanta Maditorrapean Sponge Tayonomy, Brussels, April 25-30, 1995. Bulletin van het Koninklijk, Bolgisch.

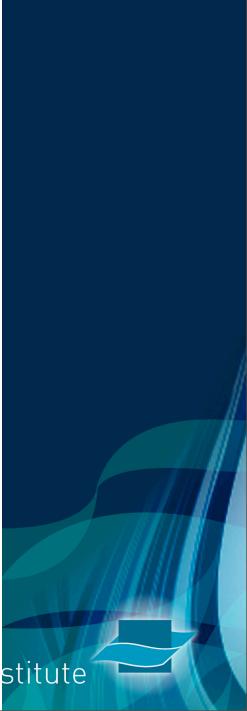

#### Dr van Soest, Rob [card]

#### Institute:

Porifera tax

Timea h

AphiaID: 368

Classification:

Stat

Reco

stat

Ra

Pare

Sourc

Synonymis

**Environme** 

Fossil ran

Distributi

No

E

histo

UVA-ZMA: Universiteit van Amsterdam; Faculteit der I Wiskunde en Informatica; Zoologisch Museum Amste

Direct contact at institute:

Phone: +31-(0)20-525 69 01 3 Fax: +31-(0)20-525 54 02 Email: r.w.m.vansoest@uva.nl

#### Projects (3)

· Bringing biogeographical data online, details

Marine Biodiversity and Ecosystem Functioning - EU Net

Web Accessible Taxonomic Expertise in MarBEF: PROvi

#### Datasets (2)

- World Porifera Database, details
- ZMA-Porifera, details

#### Publications (59) [36 peer reviewed] Split up

- Buizer, D.A.G.; Van Soest, R.W.M. (1977). Mycale n the Netherlands. Neth. J. Sea Res. 11(3-4): 297-304, detail
- de S. Carvalho, M. et al. (2004). Amorphinopsis (Hal the description of a new species. J. Mar. Biol. Ass. U.K.
- Terpenbeck, D.; van Soest, R.W. (2007). Status and Biotechnol. 9(1): 2-19, details
- Tajdu, E.; Van Soest, R.W.M. (1996). Choosing amo paradigm. Med. K. Belg. Inst. Nat. Wet. 66(Suppl.): 81-88
- Thaidu, E.; Van Soest, R.W.M. (1996). Choosing amo paradigm, in: Willenz, Ph. (1996). Recent advances in sp. Proceedings of the 10th Workshop on Atlanto-Mediterrane Bulletin van het Koninklijk Belgisch Instituut voor Natuuri Sciences Naturelles de Belgique, Biologie, 66(Suppl.); pp
- Tlan, M. et al. (2004). Taxonomy, reproduction and ec 388-410, details
- Raleigh, J. et al. (2007). Mitochondrial Cytochrome of scheme for the marine Haplosclerida, J. Mar. Biol. Ass. U
- 🐬 Sanders, M.L.; Van Soest, R.W.M. (1996). A revised classification סו באססקום mycorijiensis. med. ה. ביום אונים באססקום האססקום של האססקום באססקום האססקום של האססקום של האססקום באססקום האססקום של האססקום של האססקום Inst. Nat. Wet. 66(Suppl.): 117-122, details
- Sanders, M.L.; Van Soest, R.W.M. (1996). A revised classification of Spongia mycofijiensis, in: Willenz, Ph. (1996). Recent advances in sponge biodiversity inventory and documentation: Proceedings of the 10th Workshop on Atlanta Maditarrangan Sagnag Tayanamu, Brussals, April 25-30, 1005, Bullatin yan hat Kaninkliik Balaisch

- IMIS: Integrated Marine Information System -

Personen | Instituten | Publicaties | Tijdschriften | Projecten | Evenementen | Infrastructuur | Datasets | Kaarten | URLs

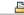

#### Web Accessible Taxonomic Expertise in MarBEF: PROviding an e-Platform for the European Taxonomists

Meld een fout in dit record

#### Details:

Instituten | URL

Overkoepelend project: Marine Biodiversity and Ecosystem Functioning - EU Network of Excellence, details

Acroniem: PROPE-taxon

Periode: December 2005 tot December 2008

Status: Gestart

#### Instituten (17)

Top | URL

- Hellenic Centre for Marine Research: Institute of Marine Biology and Genetics: Biodiversity & Ecosystem Management Department, details, partner
  - O Arvanitidis, Christos, coördinator, projectleider
  - O Eleftheriou, Anastasios, coördinator
- · Natural History Museum; Department of Zoology, details, partner
  - O Paterson, Gordon
- · Plymouth Marine Laboratory, details, partner
  - O. Kendall, Mike
- Vlaams Instituut voor de Zee, details, partner
  - O Vanden Berghe, Edward
  - O Appeltans, Ward
- · Ecological Consultancy Services Ltd, details, partner O Emblow, Chris
- · Polish Academy of Sciences; Institute of Oceanology, details, partner
  - O Weslawski, Jan Marcin
  - O Kotwicki, Lech
  - O Slawomir, Kwasniewski
  - O Moskal, Wojciech
  - O Legezynska, Joanna
- National Institute of Biology; Marine Biological Station Piran, details, partner
  - O Malej, Alenka
- Universiteit Gent; Faculteit Wetenschappen; Vakgroep Biologie; Afdeling Mariene Biologie, details, partner
- Consorzio Nazionale Interuniversitario per le Scienze del Mare: University of Lecce: Dipartimento di Scienze e Tecnologie Biologiche e Ambientali; Laboratory of Zoology and Marine Biology, details, partner
- Centre of Marine and Environmental Research: Interdisciplinary Centre for Marine and Environmental Research (Porto), details, partner
  - O Sousa Pinto, Isabel
  - O Neto, Ana
- Universiteit van Amsterdam; Faculteit der Natuurwetenschappen, Wiskunde en Informatica; Zoologisch Museum Amsterdam, details, partner
  - O van Soest, Rob
  - O Pierrot-Bults, Annelies C.

W٠

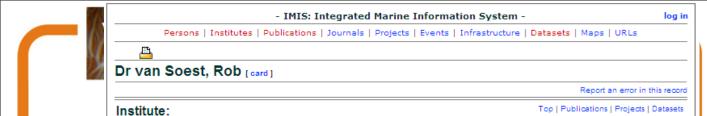

UVA-ZMA: Universiteit van Amsterdam; Faculteit der Natuurwetenschappen,

Wiskunde en Informatica; Zoologisch Museum Amsterdam, details

#### Porifera tax

### Timea h

Classification:

Stat

Reco stat

Ra Pare

Synonymis ta

Sourc

Environme Fossil ran Distributi No

> E histo

#### Direct contact at institute:

Phone: +31-(0)20-525 69 01 Fax: +31-(0)20-525 54 02 Email: r.w.m.vansoest@uva.nl

#### Projects (3)

· Bringing biogeographical data online, details

- Marine Biodiversity and Ecosystem Functioning EU Network of Excellence, details
- Web Accessible Taxonomic Expertise in MarBEF: PROviding an e-Platform for the European Taxonomists, details

#### Datasets (2)

Top | Institute | Publications | Projects

Top | Institute | Publications | Datasets

- World Porifera Database, details
- ZMA-Porifera, details

#### Publications (59) [36 peer reviewed] Split up

Top | Institute | Projects | Datasets

- Buizer, D.A.G.; Van Soest, R.W.M. (1977). Mycale micracanthoxea nov. spec. (Porifera, Poecilosclerida) from the Netherlands. Neth. J. Sea Res. 11(3-4): 297-304, details
- de S. Carvalho, M. et al. (2004). Amorphinopsis (Halichondrida: Demospongiae) from the Atlantic Ocean, with the description of a new species. J. Mar. Biol. Ass. U.K. 84(5): 925-930, details
- Trpenbeck, D.; van Soest, R.W. (2007). Status and perspective of sponge chemosystematics. Mar. Biotechnol. 9(1): 2-19, details
- Tajdu, E.; Van Soest, R.W.M. (1996). Choosing among poriferan morphological characters within the cladistic paradigm. Med. K. Belg. Inst. Nat. Wet. 66(Suppl.): 81-88, details
- Tajdu, E.; Van Soest, R.W.M. (1996). Choosing among poriferan morphological characters within the cladistic paradigm, in: Willenz, Ph. (1996). Recent advances in sponge biodiversity inventory and documentation: Proceedings of the 10th Workshop on Atlanto-Mediterranean Sponge Taxonomy, Brussels, April 25-30, 1995. Bulletin van het Koninklijk Belgisch Instituut voor Natuurwetenschappen. Biologie = Bulletin de l'Institut Royal des Sciences Naturelles de Belgique. Biologie, 66(Suppl.): pp. 81-88, details
- Tlan, M. et al. (2004). Taxonomy, reproduction and ecology of new and known Red Sea sponges. Sarsia 89(6): 388-410, details
- Raleigh, J. et al. (2007). Mitochondrial Cytochrome oxidase 1 phylogeny supports alternative taxonomic scheme for the marine Haplosclerida. J. Mar. Biol. Ass. U.K. Spec. Issue 87(6): 1577-1584, details
- Sanders, M.L.; Van Soest, R.W.M. (1996). A revised classification of Spongia mycofijiensis. Med. K. Belg. Inst. Nat. Wet. 66(Suppl.): 117-122, details
- Sanders, M.L.; Van Soest, R.W.M. (1996). A revised classification of Spongia mycofijiensis, in: Willenz, Ph. (1996). Recent advances in sponge biodiversity inventory and documentation: Proceedings of the 10th Workshop on Atlanta Maditorrapean Sponge Tayonomy, Brussels, April 25-30, 1995. Bulletin van het Koninklijk, Bolgisch.

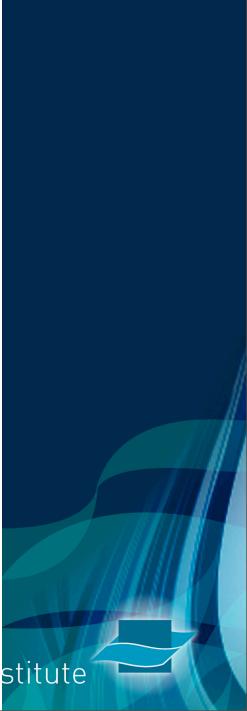

#### Dr van Soest, Rob [card]

#### Institute:

UVA-ZMA: Universiteit van Amsterdam; Faculteit der I Wiskunde en Informatica; Zoologisch Museum Amste

Direct contact at institute:

Phone: +31-(0)20-525 69 01 3 Fax: +31-(0)20-525 54 02 Email: n.w.m.vansoest@uva.nl

#### Classification: Projects (3)

Stat

Reco

stat

Ra

Pare

Sourc

Synonymis

Porifera tax

Timea h

AphiaID: 368

· Bringing biogeographical data online, details

Marine Biodiversity and Ecosystem Functioning - EU Net

Web Accessible Taxonomic Expertise in MarBEF: PROvi

#### Datasets (2)

World Porifera Database, details

ZMA-Porifera, details

#### Publications (59) [36 peer reviewed] Split up

 Buizer, D.A.G.; Van Soest, R.W.M. (1977). Mycale n the Netherlands. Neth. J. Sea Res. 11(3-4): 297-304, deta

 Telegraphic de S. Carvalho, M. et al. (2004). Amorphinopsis (Hall the description of a new species. J. Mar. Biol. Ass. U.K.

 Terpenbeck, D.; van Soest, R.W. (2007). Status and Biotechnol. 9(1): 2-19. details

 Tajdu, E.; Van Soest, R.W.M. (1996). Choosing amo paradigm. Med. K. Belg. Inst. Nat. Wet. 66(Suppl.): 81-88

 Thaidu, E.; Van Soest, R.W.M. (1996). Choosing amo paradigm, in: Willenz, Ph. (1996). Recent advances in sp. Proceedings of the 10th Workshop on Atlanto-Mediterrane Bulletin van het Koninklijk Belgisch Instituut voor Natuum Sciences Naturelles de Belgique, Biologie, 66(Suppl.); pp

 Tlan, M. et al. (2004). Taxonomy, reproduction and ec 388-410, details

 Raleigh, J. et al. (2007). Mitochondrial Cytochrome o scheme for the marine Haplosclerida, J. Mar. Biol. Ass. U

 Sanders, M.L.; Van Soest, R.W.M. (1996). A revised Inst. Nat. Wet. 66(Suppl.): 117-122, details

 Sanders, M.L.; Van Soest, R.W.M. (1996). A revised (1996). Recent advances in sponge biodiversity inventory on Atlanta Maditarrangan Spanga Tayanamu Brussale /

#### World Porifera Database

Responsibles | Parameter | Instance | Publication

Details:

Type: Literature-based

Status: In Progress

Access constraint Release with permission of the appropriate parties

Version: 29 Jul 2005

Size reference: 9879 valid species names

Citation: Van Soest, R.W.M. Boury-Esnault, N., Hooper, J.N.A., Rützler, K. de Voogd, N.J., Alvarez de Glasby, Haidu, E., Pisera, A., B., Manconi, R., Schoenberg, C., Janussen, D., Tabachnick, K.R., Klautau, M. (2008) World Porifera database. Available online at http://www.marinespecies.org/porifera. Consulted on yyyy-mm-dd

Abstract A world checklist of Porifera provided by Rob Van Soest. The checklist contains 9879 valid species names, synonyms and information about the locality.

Habitat: Marine

Themes: Biology, Biology > Ecology - biodiversity, Biology > Invertebrates Keywords: Classification, Marine invertebrates, Species, Taxonomy

#### Responsibles (3)

Top | Parameter | Instance | Publication

- van Soest, Rob, data manager [ uva-zma: Universiteit van Amsterdam; Faculteit der Natuurwetenschappen, Wiskunde en Informatica; Zoologisch Museum Amsterdam, detalls ]
- van Soest, Rob. contact r uva-zma: Universiteit van Amsterdam: Faculteit der Natuurwetenschappen, Wiskunde en Informatica; Zoologisch Museum Amsterdam, detalls ]
- VLIZ: Vlaams Instituut voor de Zee, details, database developer

#### Taxonomic coverage:

Porifera [Sponges] (aphia)

#### Temporal coverage:

From 1748 on (in Progress)

#### Geographical cover.

World Waters [gazetteer]

#### Parameter:

· Parameter: Taxonomy

#### Parent dataset:

· World Register of Marine Species, details

#### Instance:

Top | Responsibles | Parameter | Publication

Top | Responsibles | Instance | Publication

Medium: Server

Location: S:\datac\Original datasets\MARBEF\Global\Porifera[546]

Storage insitute: VLIZ: Vlaams Instituut voor de Zee, details

Contacts:

- o Hernandez, Francisco [ vLIZ: Vlaams Instituut voor de Zee, detalls ]
- Appeltans, Ward r vLIZ: Vlaams Instituut voor de Zee, details 1
- o van Soest, Rob ( uva-zma: Universiteit van Amsterdam; Faculteit der Natuurwetenschappen, Wiskunde en Informatica; Zoologisch Museum Amsterdam, detalls 1

URL: Online dataset: www.marinespecies.org/porifera

#### Publication:

Top | Responsibles | Parameter | Instance

Used in this dataset:

. Hooper, J.N.A.; Van Soest, R.W.M. (Ed.) (2002). Systema Porifera: a guide to the classification of Sponges. Kluwer Academic/Plenum Publishers: New York NY (USA) ISBN 0-306-47260-0 xix 1-1101 1103-1706 (2

**Environme** Fossil ran Distributi No

E

histo

W.

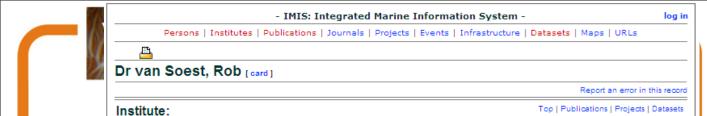

UVA-ZMA: Universiteit van Amsterdam; Faculteit der Natuurwetenschappen,

Wiskunde en Informatica; Zoologisch Museum Amsterdam, details

#### Porifera tax

### Timea h

Classification:

Stat

Reco stat

Ra Pare

Synonymis ta

Sourc

Environme Fossil ran Distributi No

> E histo

#### Direct contact at institute:

Phone: +31-(0)20-525 69 01 Fax: +31-(0)20-525 54 02 Email: r.w.m.vansoest@uva.nl

#### Projects (3)

· Bringing biogeographical data online, details

- Marine Biodiversity and Ecosystem Functioning EU Network of Excellence, details
- Web Accessible Taxonomic Expertise in MarBEF: PROviding an e-Platform for the European Taxonomists, details

#### Datasets (2)

Top | Institute | Publications | Projects

Top | Institute | Publications | Datasets

- World Porifera Database, details
- ZMA-Porifera, details

#### Publications (59) [36 peer reviewed] Split up

Top | Institute | Projects | Datasets

- Buizer, D.A.G.; Van Soest, R.W.M. (1977). Mycale micracanthoxea nov. spec. (Porifera, Poecilosclerida) from the Netherlands. Neth. J. Sea Res. 11(3-4): 297-304, details
- de S. Carvalho, M. et al. (2004). Amorphinopsis (Halichondrida: Demospongiae) from the Atlantic Ocean, with the description of a new species. J. Mar. Biol. Ass. U.K. 84(5): 925-930, details
- Trpenbeck, D.; van Soest, R.W. (2007). Status and perspective of sponge chemosystematics. Mar. Biotechnol. 9(1): 2-19, details
- Tajdu, E.; Van Soest, R.W.M. (1996). Choosing among poriferan morphological characters within the cladistic paradigm. Med. K. Belg. Inst. Nat. Wet. 66(Suppl.): 81-88, details
- Tajdu, E.; Van Soest, R.W.M. (1996). Choosing among poriferan morphological characters within the cladistic paradigm, in: Willenz, Ph. (1996). Recent advances in sponge biodiversity inventory and documentation: Proceedings of the 10th Workshop on Atlanto-Mediterranean Sponge Taxonomy, Brussels, April 25-30, 1995. Bulletin van het Koninklijk Belgisch Instituut voor Natuurwetenschappen. Biologie = Bulletin de l'Institut Royal des Sciences Naturelles de Belgique. Biologie, 66(Suppl.): pp. 81-88, details
- Tlan, M. et al. (2004). Taxonomy, reproduction and ecology of new and known Red Sea sponges. Sarsia 89(6): 388-410, details
- Raleigh, J. et al. (2007). Mitochondrial Cytochrome oxidase 1 phylogeny supports alternative taxonomic scheme for the marine Haplosclerida. J. Mar. Biol. Ass. U.K. Spec. Issue 87(6): 1577-1584, details
- Sanders, M.L.; Van Soest, R.W.M. (1996). A revised classification of Spongia mycofijiensis. Med. K. Belg. Inst. Nat. Wet. 66(Suppl.): 117-122, details
- Sanders, M.L.; Van Soest, R.W.M. (1996). A revised classification of Spongia mycofijiensis, in: Willenz, Ph. (1996). Recent advances in sponge biodiversity inventory and documentation: Proceedings of the 10th Workshop on Atlanta Maditorrapean Sponge Tayonomy, Brussels, April 25-30, 1995. Bulletin van het Koninklijk, Bolgisch.

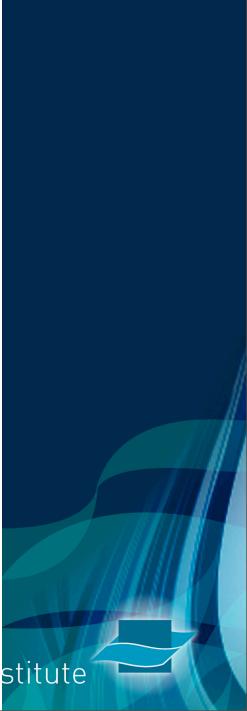

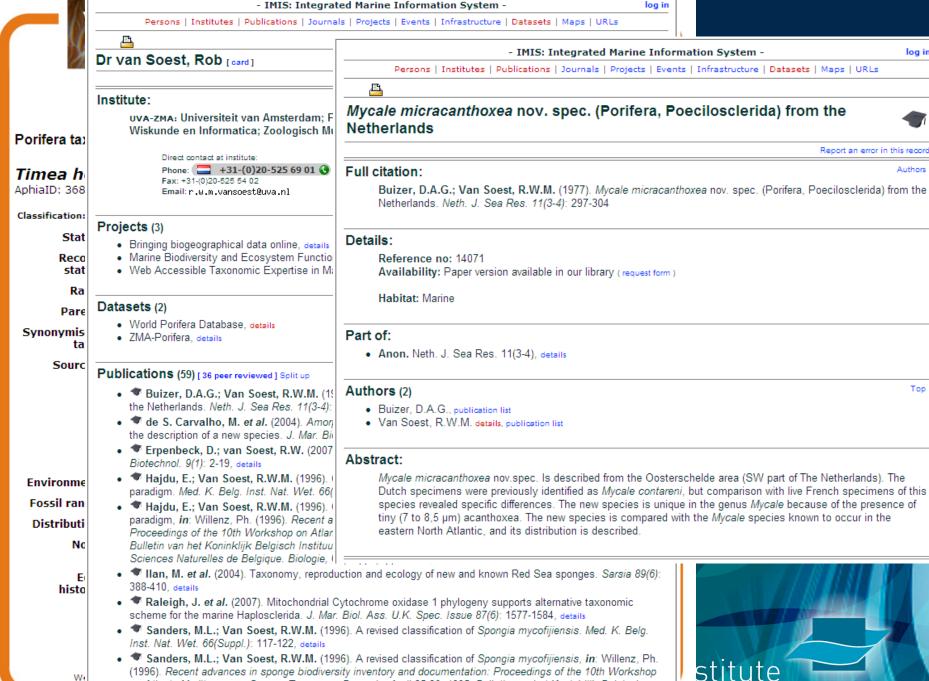

on Atlanta Maditarrangan Sagnag Tayanamu, Brussals, April 25-30, 1005, Bullatin yan hat Kaninkliik Balaisch

stitute

log in

# Aphia platform

- Hard & software:
  - MS SQL
  - PHP out/input webinterface
  - MS Access front end
    - manage editors, quality control (e.g. find duplicates)
  - Apache running on Windows server
  - back-up (daily)

# Online Edit interface

| WoRMS Editors' log in                                                                                                    |  |  |  |  |  |
|----------------------------------------------------------------------------------------------------|--|--|--|--|--|
| For those taxa where you have editor's rights, hyperlinks will be shown to allow you to go in edit/add mode                              |  |  |  |  |  |
| E-mail                                                                                                    |  |  |  |  |  |
| Password                                                                                                    |  |  |  |  |  |
| Log on Log on                                                                                                    |  |  |  |  |  |
|                                                                                                    |  |  |  |  |  |
| Note: You will need to have cookies enabled for this website in order to login.  If you have any problems logging in, please contact us. |  |  |  |  |  |
| [Login] [Lost password]                                                                                                    |  |  |  |  |  |

| Home         | My Aphia  You are logged in as: Ward Appeltans               |
|--------------|--------------------------------------------------------------|
| About        | Ward Appeltans [Logout] [My Aphia]                           |
| Search taxa  | Your enabled Aphia modules:                                  |
| Taxon tree   |                                                              |
| Literature   | Taxa     O Search / view / edit / add                        |
| Checklist    | o Browse                                                     |
| Specimens    | O Match your list O RSS feed last added taxa                 |
| Match taxa   | Distribution                                                 |
| Editors      | O Search                                                     |
| Statistics   | O Rapid Distribution Entry O Add geounit (via the gazetteer) |
| Webservice   |                                                              |
| Photogallery | Specimens     Search / view / edit / add                     |
| Log out      | Sources / Literature                                         |
| RSS          | O Search / view / edit O Add                                 |
| Add provider | Your account                                                 |
|              |                                                              |
|              | Modify     Logout                                            |

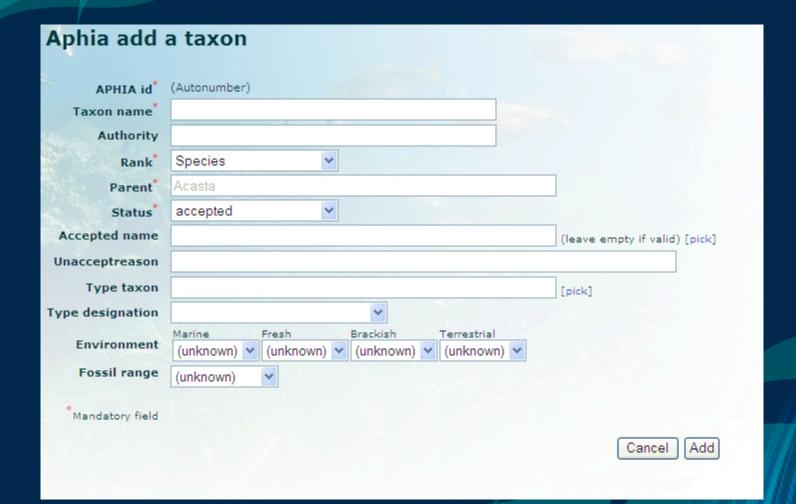

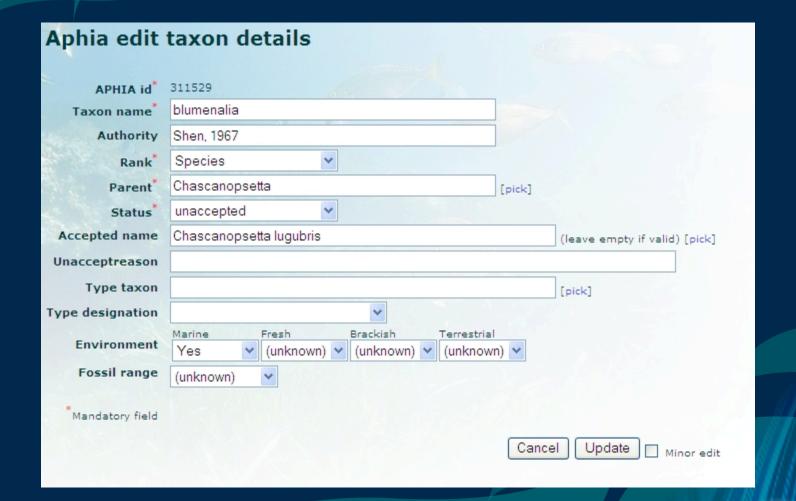

### Aphia add source (Autonumber) Name\* Type Publication > Note Link IMIS-ID [lookup] **Full text** Browse... (valid extensions: PDF RTF TXT DOC JPG, max file size 50MB) **Abstract** Geographical term **Bibliographical** term Taxonomic term [+] Add

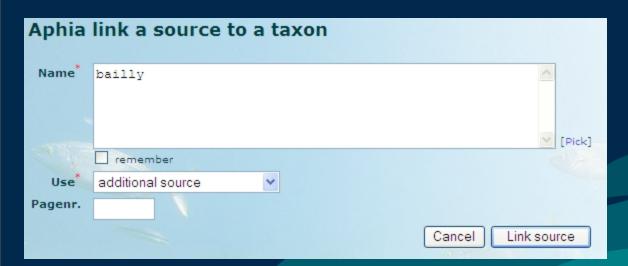

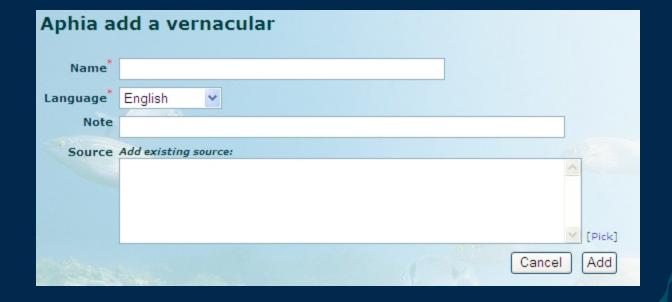

| Aphia a                                                                                                    | dd distribution record              |               |
|----------------------------------------------------------------------------------------------------|-------------------------------------|---------------|
| Geounit*                                                                                                    |                                     | [new geounit] |
|                                                                                                    | ✓ Valid ✓ Certain                   |               |
| Source                                                                                                    | Add existing source:                |               |
| - 1                                                                                                    |                                     |               |
|                                                                                                    | ₩                                   | [Pick]        |
| Unaccept<br>reason                                                                                                    |                                     |               |
| Unaccept                                                                                                    | Add existing source:                |               |
| source                                                                                                    |                                     |               |
| The same of the same of the sa |                                     | [Pick]        |
| Туре                                                                                                    | ☐ Map ☐ Endemic ☐ Exotic ☐ Specimen |               |
| Note                                                                                                    |                                     |               |
| Latitude                                                                                                    | DMS                                 |               |
| Longitude                                                                                                    | DMS                                 |               |
| Depth                                                                                                    |                                     |               |
| Abundansa                                                                                                    |                                     |               |
|                                                                                                    | Min Max                             |               |
| Begindate                                                                                                    | (yyyy-mm-dd)                        |               |
| Enddate                                                                                                    | (yyyy-mm-dd)                        |               |
|                                                                                                    | To                                  | ancel Add     |
|                                                                                                    |                                     | anosi / taa   |

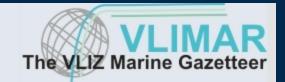

Home
Search VLIMAR
Browse VLIMAR
Log in
About
Download
Contact us

My VLIMAR

Your enabled VLIMAR modules:

- · GeoTerms / Places
  - o Search / view / edit
  - o Browse
  - o Add
- Placetype
  - o Add
- · Sources / Literature
  - o Add

Your account

Modify

[Logout]

You are logged in as: Ward Appeltans [Logout] [My VLIMAR]

|                 |        |                                     |                         | The               | VLIZ Marine Gazetteer |
|-----------------|--------|-------------------------------------|-------------------------|-------------------|-----------------------|
| <u>Home</u>     | -      | Add a Gazetteer Item                |                         |                   | You are logged in as: |
| Search VLIMAR   | -      |                                     |                         |                   | Ward Appeltans        |
| Browse VLIMAR   | -      |                                     |                         |                   | [Logout] [My VLIMAR]  |
| Log in<br>About | →<br>→ | Gazetteer ID Preferred Appellation* | (Automatically generate | ed)               |                       |
| Download        | -      |                                     |                         |                   |                       |
| Contact us      | -      | Appellation Source*                 |                         |                   | ~                     |
|                 |        | Placetype*                          |                         | ~                 |                       |
|                 |        | Language*                           | English                 |                   |                       |
|                 |        | Parent Locality*                    |                         |                   | [help]                |
|                 |        | Latitude                            |                         | [decimal degrees] |                       |
|                 |        | Longitude                           |                         | [decimal degrees] |                       |
|                 |        | Minimum Latitude                    |                         | [decimal degrees] |                       |
|                 |        | Minimum Longitude                   |                         | [decimal degrees] |                       |
|                 |        | Maximum Latitude                    |                         | [decimal degrees] |                       |
|                 |        | Maximum Longitude                   |                         | [decimal degrees] |                       |
|                 |        | Map to use:                         | World                   |                   |                       |
|                 |        |                                     | Create                  |                   | /                     |

FADA workshop, 5-7 December 2008 in Bruges (Belgium) Aphia add specimen record Code/Type no. Museum Preservation **Label Text** Specimen count Note Identification Chascanopsetta blumenalia Shen, 1967 Type Identification Add existing source: source Y [Pick] Collector Locality Locality details Latitude DMS End Start DMS Longitude Start DMS End DMS Precision Depth Shallow m Deep Begindate (yyyy-mm-dd) **Enddate** (yyyy-mm-dd)

Cancel

Add

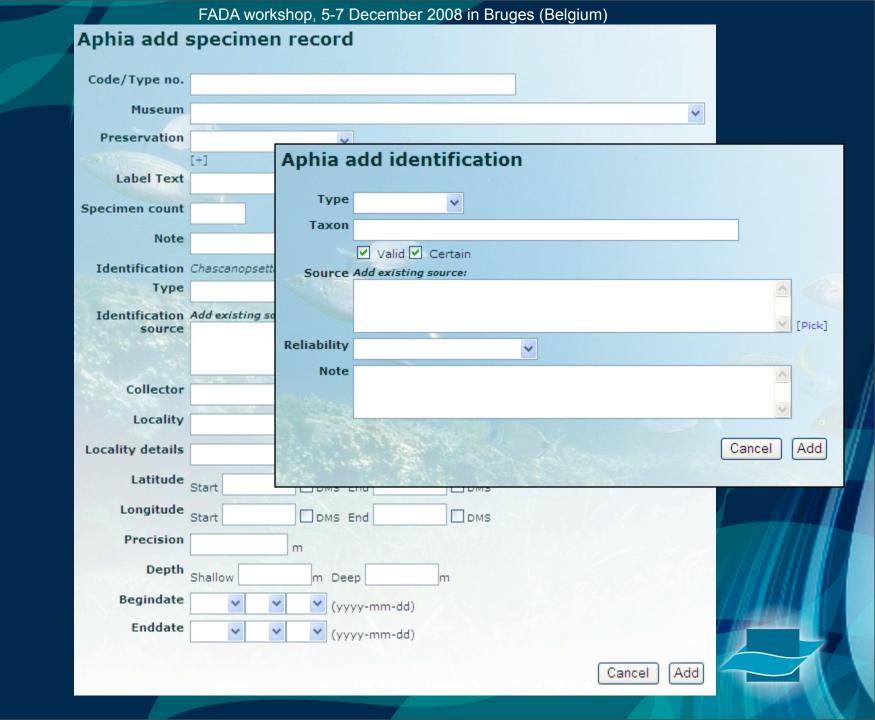

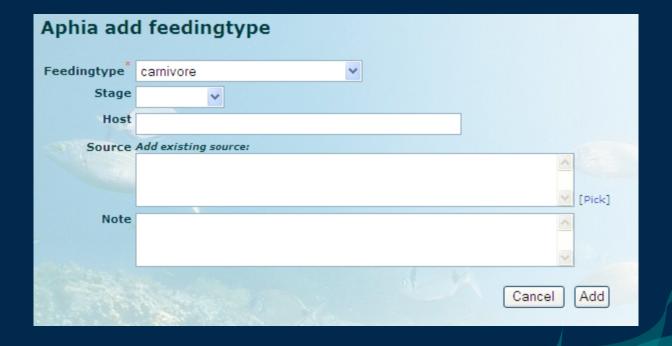

| Aphia add image  |                                                         |   |  |  |
|------------------|---------------------------------------------------------|---|--|--|
| Title            |                                                         |   |  |  |
| Title (NL)       |                                                         |   |  |  |
| Description      |                                                         | ^ |  |  |
|                  |                                                         | ~ |  |  |
| Description (NL) |                                                         | ^ |  |  |
|                  |                                                         |   |  |  |
|                  |                                                         | ~ |  |  |
| Author           | Appeltans, Ward                                         |   |  |  |
| Email            | warda@vliz.be                                           |   |  |  |
| Taxon            | Actinopyga caerulea Samyn, VandenSpiegel & Massi        |   |  |  |
| Filename*        | Browse                                                  |   |  |  |
| Note             | Only JPG, GIF and PNG allowed. Maximum file size: 50 MB |   |  |  |
| note             |                                                         |   |  |  |
|                  | Cancel Upload                                           |   |  |  |

| Aphia add a link |                     |        |  |  |
|------------------|---------------------|--------|--|--|
| Url              |                     | Browse |  |  |
|                  | O Link O Upload PDF |        |  |  |
| Text             |                     |        |  |  |
| Note             |                     |        |  |  |
|                  |                     | Cancel |  |  |

| phia edit contexts                                                                      |   |
|-----------------------------------------------------------------------------------------|---|
| Algaebase                                                                               |   |
| Amphipoda (World Amphipoda list from Jim Lowry (2007))                                  |   |
| Ascidiacea (World list of Ascidiacea from Karen Sanamyan (2007).)                       |   |
| BlackSea (Black Sea checklist for Ocean-Ukraine & Sibema)                               |   |
| Brachiopoda (Brachiopoda World List from Christian Emig (2006).)                        |   |
| Copepoda (Copepoda World List from Chad Walter (2008).)                                 |   |
| Crinoidea (World List of the Crinoids from Charles Messing (2007).)                     |   |
| Cumacea (World check list of Cumacea from Les Watling)                                  |   |
| Echinobase                                                                              |   |
| Echiura (Echiura list from Vantsetti Murina (2008).)                                    |   |
| ERMS (European Register of Marine Species)                                              |   |
| Euphausiacea (Euphausiacea World list)                                                  |   |
| Fauna Italiana                                                                          |   |
| HABs (Harmful Algal Blooms)                                                             |   |
| Holothuroidea                                                                           |   |
| Hydrozoa (World List of Hydrozoa from F. Boero)                                         |   |
| Isopoda (World list of Isopods from Marilyn Schotte (2007).)                            |   |
| Kenya (Kenyan Register of Marine Species)                                               |   |
| Macrobel (Taxa used on the Macrobel website)                                            |   |
| Mangroves (Mangroves World List from Farid Dahdouh-Guebas (2006).)                      |   |
| MarBEF (Data from MarBEF Publication Series papers)                                     |   |
| MARECO (MarBEF MarECO taxa)                                                             |   |
| MASDEA (MArine Species Database for Eastern Africa)                                     |   |
| MASR (Marine Arctic Species Register)                                                   |   |
| Mauritius (Mauritius Register of Marine Species)                                        |   |
| Mysida (Mysida info on European continental shelf and on Western Indian Ocean.)         |   |
| Nematoda (Information on free-living marine and brackish-water nematodes)               |   |
| Nemertina (Global Nemertina Species list)                                               |   |
| NeMys (Marine part of NeMys)                                                            |   |
| Non-indigenous species                                                                  |   |
| Non-indigenous species BCP                                                              |   |
| NSBP (North Sea Benthos Project)                                                        |   |
| NSBS (Northsea Benthos Survey)                                                          |   |
| NWARMS (North-West Atlantic Register of Marine Species)                                 |   |
| Ophiuroidea (The World Ophiuroidea Database from Sabine Stöhr (2007).)                  |   |
| Ostracoda (World checklist of Halocyprida from Martin Angel)                            |   |
| Phoronida (Phoronida World Database from Christian Emig (2006).)                        |   |
| Pisces (World Database of Marine Pisces from Nicolas Bailly (2007).)                    |   |
| Platyhelminthes (Global Proseriata and Kalyptorhyncha DB from Ernest Schockaert (2005)) |   |
| Polychaeta (World Register of Polychaeta from Kristian Fauchald (2007).)                |   |
| Porifera (World Porifera list from Rob Van Soest)                                       |   |
| Pycnogonida (Pycnogonida World List from Roger Bamber (2007).)                          |   |
| RAMS (Register of Antarctic Marine Species)                                             |   |
| Rotifera (World Rotifera Database)                                                      |   |
| tisbe (Taxonomic Information System for the Belgian coastal area)                       |   |
| URMO (UNESCO-IOC Register of Marine Organisms)                                          |   |
| Canal                                                                                   |   |
| Cancel Update                                                                           |   |
| e                                                                                       | + |

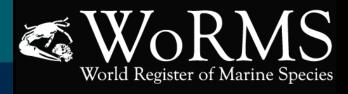

[Taxonomic tree] [Distribution map]

#### Home Aphia taxon details About Search taxa Plagioselmis nannoplanctica (H. Skuja) G. Novarino, I.A.N. Lucas & S. Morrall, 1994 [Edit taxon] [Add child taxon] [Delete taxon] Taxon tree Literature Checklist Classification: Biota > Chromista (Kingdom) > Cryptista (Subkingdom) > Cryptophyta (Phylum) > Cryptophyceae (Class) > Cryptomonadales (Order) > Cryptomonadaceae (Family) > Plagioselmis (Genus) Specimens Status Match taxa Checked by Taxonomic Editor Record Editors status Statistics Rank Species Webservice Plagioselmis Butcher, 1967 Parent Photogallery Rhodomonas lacustris var. nannoplanctica (Skuja) Javornicky, 1976 Synonymised Log out taxa basis of record: Algaebase, available online at http://www.algaebase.org [edit] [delete] Source RSS RSS [link source] [add new source] Add provider Vernacular [add vernacular] Names [add distribution] Distribution Specimen [add specimen] [add feedingtype] Feedingtype [add link] Link Note **Images** [add image] Context Algaebase [edit contexts] Edit action history 2008-11-26 14:23:55 GMT created Guiry M.D.

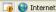

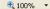

You are logged in as: **Ward Appeltans** 

[Logout] [My Aphia]

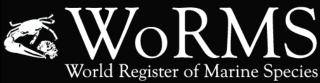

About

Search taxa

Taxon tree Literature

Checklist

Specimens Match taxa Editors

Statistics Webservice

NSS RSS Add provider

Photogallery Log out

assincation: Biota > Chromista (Kingdom) > Cryptista (Sub agioselmis (Genus)

> Status accepted

Checked by Taxonomic Editor Record status

Rank Species

Plagioselmis Butcher, 1967 **Parent** 

Synonymised Rhodomonas lacustris var. nannopland

Vernacular [add vernacular] Names [add distribution]

Distribution Specimen [add specimen]

Feedingtype [add feedingtype]

> [add link] Link Note **Images** [add image]

Context Algaebase

[edit contexts]

Edit action history 2008-11-26 14:23:55 GMT created Guiry M.D.

[Taxonomic tree] [Distribution map]

You are logged in as: Ward Appeltans [Logout] [My Aphia]

& S. Morrall, 1994 [Edit taxon] [Add child taxon] [Delete taxon]

s) > Cryptomonadales (Order) > Cryptomonadaceae (Family) > Plagioselmis (Genus)

**人** 

₫ 100% ▼

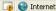

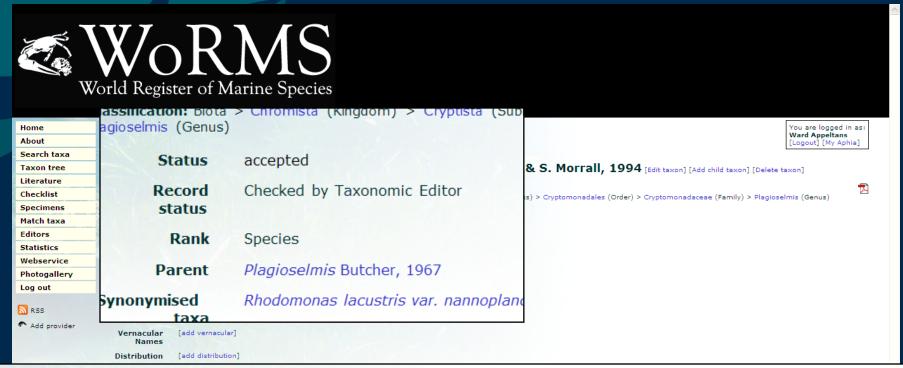

Source basis of record: Algaebase, available online at http://www.algaebase.org

 Edit history
 Date
 action by

 2008-11-26 14:23:55 GMT
 created Guiry M.D.

[Taxonomic tree] [Distribution map] [Google] [Google scholar] [Google images]

Citation: Guiry, M.D.. (2008). Plagioselmis nannoplanctica (H. Skuja) G. Novarino, I.A.N. Lucas & S. Morrall, 1994. In: Guiry, M.D. & Guiry, G.M. (2008). AlgaeBase. World-wide electronic publication, National University of Ireland, Galway.. Accessed through the World Register of Marine Species at http://www.marinespecies.org/aphia.php?p=taxdetails&id=370563 on 2008-12-04.

€ 100% ▼

### Citations

## When verified by expert/contributed by GSD

• Editors (Year). Taxon + Authority. *In*: GSD title. Accessed through the World Register of Marine Species at URL on [date].

[author(s)] [Year]. [chapter] in [Book]. [Publisher]. [Page]

Context Copepoda (World Copepoda database)

[edit contexts]

Edit history

Date action by 2008-07-15 11:49:29 GMT created Walter T. Chad

2008-09-02 11:19:38 GMT changed Boxshall Geoff

[Taxonomic tree]

<u>Citation</u>: Boxshall, Geoff; Walter, T. Chad. (2008). *Megasanoixus* Hesse, 1871. In: Walter, T.C., Boxshall, G. (Eds) (2008). World Copepoda database. Accessed through the World Copepoda database at http://www.marinespecies.org/copepoda/aphia.php?p=taxdetails&id=347468 on 2008-12-04.

## MS Access download

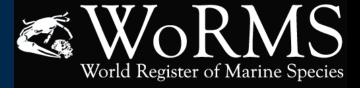

#### Home

About

Search taxa

Taxon tree

Literature

Checklist

Specimens

Match taxa

**Editors** Statistics

Webservice

Photogallery

Log out

NSS 📉

Add provider

#### **Aphia Downloads**

This page provides access to a full offline copy of Aphia, or any other available context. The format is Microsoft Access 2000 (MDB, zipped). This page is updated once a month.

If you have any questions, please contact info@marinespecies.org

#### Copepoda

[2008-10-07 - 66.7MB] [2008-10-07 - 14.3MB]

[2008-09-08 - 14.2MB]

Aphia20080806.zip [2008-08-06 - 66.1MB]

Aphia20080704.zip [2008-07-04 - 47.9MB] Aphia20080605.zip

[2008-06-05 - 43,4MB] Aphia20080505.zip [2008-05-05 - 43.3MB]

Aphia

Aphia20081106.zip

Aphia20081007.zip

Aphia20080908.zip

[2008-09-08 - 66.5MB]

[2008-11-06 - 67.3MB]

Aphia20080408.zip [2008-04-08 - 41,6MB] Aphia20080311.zip

[2008-03-11 - 39.5MB] Aphia20080204.zip [2008-02-04 - 35.6MB]

Aphia20080104.zip [2008-01-04 - 32MB]

Aphia20071122.zip [2007-11-22 - 31,3MB]

Aphia20071019.zip [2007-10-19 - 31.1MB]

Aphia20070921.zip [2007-09-21 - 30.9MB]

Aphia20070817.zip [2007-08-17 - 30.7MB]

Aphia20070717.zip [2007-07-16 - 23.7MB] Aphia20070615.zip

[2007-06-15 - 23.7MB] Aphia20070516.zip [2007-05-16 - 23.6MB]

#### **ERMS**

Copepoda20081106.zip [2008-11-06 - 14.4MB] Copepoda20081007.zip

Copepoda20080908.zip

Copepoda20080821.zip [2008-08-21 - 13.4MB]

ERMS20080806.zip [2008-08-06 - 8.4MB] ERMS20080704.zip [2008-07-04 - 8.4MB]

ERMS20081106.zip

ERMS20081007.zip

ERMS20080908.zip

[2008-11-06 - 8.6MB]

[2008-10-07 - 8.5MB]

[2008-09-08 - 8.5MB]

ERMS20080605.zip [2008-06-05 - 7.2MB] ERMS20080505.zip [2008-05-05 - 7.2MB]

ERMS20080408.zip [2008-04-08 - 7.2MB]

ERMS20080311.zip [2008-03-11 - 7.2MB] ERMS20080204.zip [2008-02-04 - 7.1MB]

[2008-01-04 - 7.1MB] ERMS20071122.zip [2007-11-22 - 7.2MB]

ERMS20080104.zip

ERMS20071019.zip

[2007-10-19 - 7.2MB] FRMS20070921.zin [2007-09-21 - 7.1MB] ERMS20070817.zip

[2007-08-17 - 7.1MB] ERMS20070717.zip [2007-07-16 - 5.5MB] ERMS20070615.zip

[2007-06-15 - 5.5MB] ERMS20070516.zip [2007-05-16 - 5.5MB]

#### Isopoda

Isopoda20081106.zip [2008-11-06 - 3.4MB] Isopoda20081007.zip [2008-10-07 - 3.4MB]

Isopoda20080908.zip [2008-09-08 - 3.4MB] Isopoda20080806.zip

[2008-08-06 - 3.3MB] Isopoda20080704.zip [2008-07-04 - 3.3MB]

Isopoda20080605.zip [2008-06-05 - 2.9MB] Isopoda20080505.zip [2008-05-05 - 2.9MB]

Isopoda20080220.zip

Isopoda20080408.zip [2008-04-08 - 2.9MB] Isopoda20080311.zip [2008-03-11 - 2.9MB]

[2008-02-20 - 2.9MB] [2008-02-04 - 1.7MB]

#### NWARMS

NWARMS20081106.zip [2008-11-06 - 2MB] NWARMS20081007.zip [2008-10-07 - 2MB]

NWARMS20080908.zip [2008-09-08 - 2MB]

NWARMS20080806.zip [2008-08-06 - 2MB] NWARMS20080704.zip [2008-07-04 - 2MB]

NWARMS20080605.zip [2008-06-05 - 1.7MB] NWARMS20080505.zip [2008-05-05 - 1.7MB]

NWARMS20080408.zip [2008-04-08 - 1.7MB] NWARMS20080311.zip [2008-03-11 - 1.7MB]

NWARMS20080204.zip NWARMS20080104.zip [2008-01-04 - 1.7MB]

#### Porifera

Porifera20081106.zip [2008-11-06 - 4.3MB] Porifera20081007.zip [2008-10-07 - 4.3MB]

Porifera20080908.zip [2008-09-08 - 4.3MB]

Porifera20080806.zip [2008-08-06 - 4.3MB] Porifera20080704.zip

[2008-07-04 - 4.2MB] Porifera20080605.zip [2008-06-05 - 3,7MB]

Porifera20080505.zip [2008-05-05 - 3.7MB] Porifera20080408.zip [2008-04-08 - 3,7MB]

Porifera20080311.zip [2008-03-11 - 3.7MB] Porifera20080204.zip [2008-02-04 - 3.6MB]

Porifera20080104.zip [2008-01-04 - 3.6MB] Porifera20071122.zip [2007-11-22 - 3.6MB]

Porifera20071019.zip [2007-10-19 - 3.6MB] Porifera20070921.zip [2007-09-21 - 3.6MB]

Porifera20070817.zip [2007-08-17 - 3.5MB] Porifera20070717.zip [2007-07-16 - 2.8MB]

Porifera20070615.zip [2007-06-15 - 2.8MB] Porifera20070516.zip

[2007-05-16 - 2.7MB]

#### RAMS

RAMS20081106.zip [2008-11-06 - 4.8MB] RAMS20081007.zip

[2008-10-07 - 4.8MB] RAMS20080908.zip

[2008-09-08 - 4.8MB] RAMS20080806.zip

[2008-08-06 - 4.8MB] RAMS20080704.zip [2008-07-04 - 4.6MB]

RAMS20080605.zip [2008-06-05 - 4.2MB]

RAMS20080505.zip [2008-05-05 - 4.3MB] RAMS20080408.zip

[2008-04-08 - 4.3MB] RAMS20080311.zip [2008-03-11 - 4.1MB]

RAMS20080204.zip [2008-02-04 - 3.9MB] RAMS20080104.zip [2008-01-04 - 3.8MB]

RAMS20071122.zip [2007-11-22 - 4MB] RAMS20071019.zip [2007-10-19 - 3.9MB]

RAMS20070921.zip [2007-09-21 - 3.9MB] RAMS20070817.zip [2007-08-17 - 3.9MB]

RAMS20070716.zip [2007-07-16 - 3.7MB] RAMS20070615.zip

[2007-06-15 - 3.6MB]

## MS Access download

- 1. All the taxonomic and related information
  - WoRMS ID
  - Taxon name linked to parent taxon
  - Sources
  - Environment flags
  - Notes
  - Vernacular names
  - Distribution records
  - Collection context
- 2. Taxon tree to browse the taxonomic hierarchy
- E.g. export excel sheet of all taxa of Isopoda belonging to the ERMS context

## website

### Find information on

- a taxon (any rank)
- taxa described by a particular author
- taxa described in a particular year
- a taxon by ID (WoRMS ID/TSN ID)
- a taxon by common name
- a reference, and list species
- a geographic location, and list species
- a picture of a species
- a specimen
- Select extra criteria: only valid names (on/off), only marine names (on/off)

### website

#### Extra search criteria for Taxonomic editors:

- Limit to non-checked (not expert validated)
   names
- Limit to Marine/Brackish/Fresh/Terrestrial environment (Yes/No/Unknown)
- Limit to a specific collection and/or exclude a specific collection
- List latest additions/edits by a person after a certain date

| Home         | Search V                                                      |  |  |
|--------------|---------------------------------------------------------------|--|--|
| About        | Search v                                                      |  |  |
| Search taxa  | Common name                                                   |  |  |
| Taxon tree   | contains 🔽                                                    |  |  |
| Literature   | e.g. fish, whale Scientific name begins with e.g. Delphinus d |  |  |
| Checklist    |                                                               |  |  |
| Specimens    |                                                               |  |  |
| Match taxa   | [Advanced searc                                               |  |  |
| Editors      |                                                               |  |  |
| Statistics   |                                                               |  |  |
| Webservice   |                                                               |  |  |
| Photogallery |                                                               |  |  |
| Log in       |                                                               |  |  |
|              |                                                               |  |  |

NSS RSS Add provider

#### arch WoRMS

non name Search sh, whale tific name

elphinus delphis

nced search]

#### News

1st Marine Taxonomy Workshop report

Search

Added on: 2008-10-07 15:25:00 by Ward Appeltans

Over 55 scientists from 17 countries met at the Flanders Marine Institute and planned the completion of a World Register of Marine Species by 2010, at a MarBEF workshop. ... [Read more]

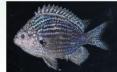

Discovery of a new fish species on BBC

Added on: 2008-08-18 12:15:00 by Ward Appeltans In a new BBC series, Kate Humble sets sail on a 2,000-mile adventure across the Pacific with a team of top natural history filmmakers and deep-water marine

biologists. ... [Read more]

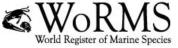

Official logo for WoRMS

Added on: 2008-08-04 12:02:00 by Ward Appeltans Out of 10 submissions, this logo won the competition during a plenary vote at the Marine Taxonomy Workshop in Ostend. We'd like to thank everyone for their contributions and special thanks and congratulations go to Arnaud Brecht from Paris. [Read more]

WoRMS now public reality after world-wide media coverage

#### Statistics

237,275 taxa

188,613 species; 128,873 valid species; 114,922 (61%) checked species 7,802 pictures In the light of the 300th birthday of Linnaeus, we reached our target of 100,000 valid species names by the end of 2007. The final goal is to capture all of the estimated 230,000 marine species by 2010, in synchrony with the completion of the Census of Marine Life programme,

still 101,127 to go.

#### **About WoRMS**

With WoRMS we aim to provide an authoritative list of names of all marine species globally, ever published.

WoRMS is a contribution to Species2000 and the Catalogue of Life, and will serve as the taxonomic backbone of OBIS.

WoRMS has been accepted as one of the four GBIF campaigns.

Read more...

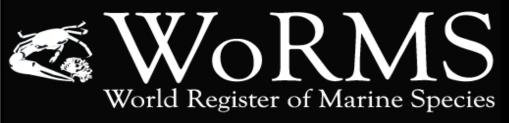

Add provider

Home WoRMS Taxon search About Enter the name of the taxon you want to look up. Genus and subgenus names should be included for species. Valid wildcards are '%' and '\_' ('%' Search taxa a single character; click here for details and examples). If you're not sure of the genus and/or subgenus of a species, replace them with a "%", fol Taxon tree Search: Scientific Name 🔻 begins with 🔻 Literature e.g. Chromadora kreisi, Siriella, ...; leave blank for a complete list of taxa Checklist Fuzzy matching (what's this?) Specimens Limit to accepted taxa Match taxa Limit to marine taxa **Editors** Statistics Species Taxon rank: Webservice Limit to Holothuriidae Photogallery taxa belonging to: e.g. Mysidae. Only taxa with rank above genus will be returned. Log in Search N RSS

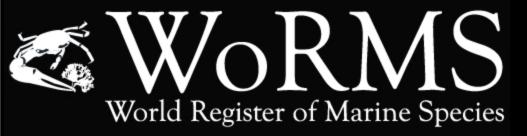

About

Search taxa

Taxon tree

Literature

Checklist

Specimens

Match taxa

Editors Statistics

Webservice

Photogallery

Log in

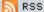

Add provider

#### WoRMS Taxon list

196 matching records, showing records 1-100. Click on one of the taxon names listed below to check the details. [new search]

Actinopyga agassizi (Selenka, 1867)

Actinopyga albonigra Cherbonnier & Féral, 1984

Actinopyga bacilla Cherbonnier, 1988

Actinopyga bannwarthi Panning, 1944

Actinopyga caerulea Samyn, VandenSpiegel & Massin, 2006

Actinopyga caroliniana Tan Tiu, 1981

Actinopyga crassa Panning, 1944

Actinopyga echinites (Jaeger, 1833)

Actinopyga flammea Cherbonnier, 1979

Actinopyga fusca Cherbonnier, 1980

Actinopyga lecanora (Jaeger, 1833)

Actinopyga mauritiana (Quoy & Gaimard, 1833)

Actinopyga miliaris (Quoy & Gaimard, 1833) Actinopyga obesa (Selenka, 1867)

Actinopyga palauensis Panning, 1944

Actinopyga serratidens Pearson, 1903

Actinopyga spinea Cherbonnier, 1980

Bohadschia argus (Jaeger, 1833)

Bohadschia cousteaui Cherbonnier, 1954

Bohadschia koellikeri (Semper, 1868)

Bohadschia maculisparsa Cherbonnier & Féral, 1985

Bohadschia atra Massin, Rasolofonirina, Conand & Samyn, 1999.

Bohadschia marmorata (Jaeger, 1833)

Bohadschia mitsioensis Cherbonnier, 1988

Bohadschia paradoxa (Selenka, 1867).

Bohadschia similis (Semper, 1868)

Bohadschia steinitzi Cherbonnier, 1963

Bohadschia subrubra (Quoy & Gaimard, 1833)

Bohadschia tenuissima (Semper, 1868)

Bohadschia vitiensis (Semper, 1868)

Holothuria (Acanthotrapeza) coluber Semper, 1868

Holothuria (Acanthotrapeza) kubaryi Ludwig, 1875.

Holothuria (Acanthotrapeza) pyxis Selenka, 1867.

Holothuria (Acanthotrapeza) tripilata Massin, 1987.

Holothuria (Cystipus) cubana Ludwig, 1875 Holothuria (Cystipus) dura Cherbonnier & Féral, 1981

Holothuria (Cystipus) inhabilis Selenka, 1867.

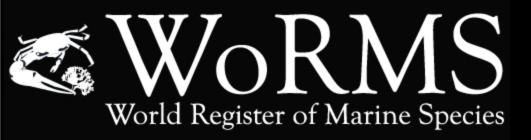

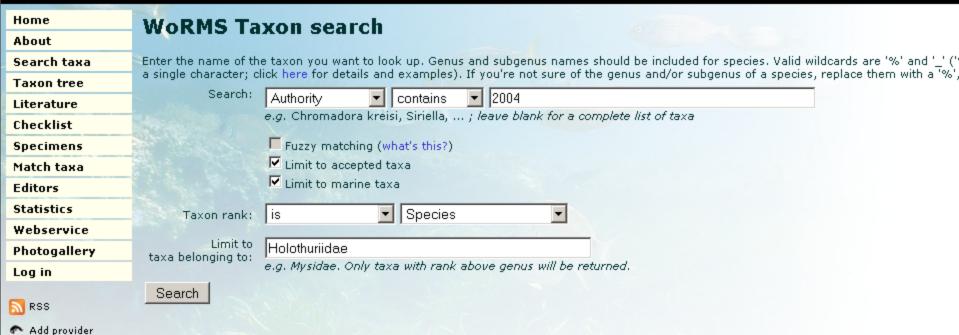

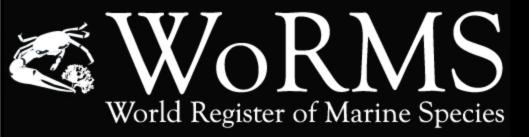

About

Search taxa

Taxon tree

Literature

Checklist

Specimens

Match taxa

Editors

Statistics

Webservice

**Photogallery** 

Log in

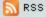

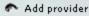

#### **WoRMS Taxon list**

3 matching records. Click on one of the taxon names listed below to check the details. [new search]

Labidodemas pseudosemperianum Massin, Samyn & Thandar, 2004 Labidodemas quadripartitum Massin, Samyn & Thandar, 2004 Labidodemas spineum Massin, Samyn & Thandar, 2004

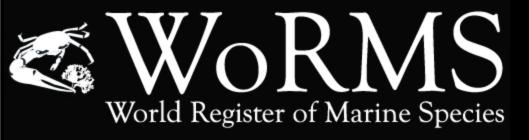

About

Search taxa

Taxon tree

Literature

Checklist

Specimens

Match taxa

**Editors** 

Statistics

Webservice

**Photogallery** 

Log in

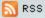

Add provider

#### **WoRMS Checklist**

Search distribution records for:

Geographical area\*: Belgian Exclusive Economic Zone

✓ Include subarea's

Taxon rank:

lower or equal to 🔻 Species

Limit to taxa belonging to:

Holothuroidea

e.g. Mysidae. Only taxa with rank above genus will be returned.

\* = mandatory

Include distribution records that are

Certainly valid

Also probably valid.

Also probably false

All records

Synonyms:

• Sort on synonyms, list valid names

Sort on valid names, list synonyms

Only valid names

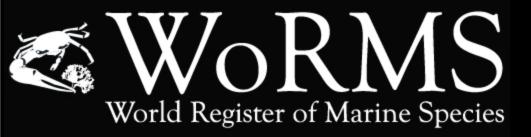

About

Search taxa

Taxon tree

Literature

Checklist

Specimens

Match taxa

Editors

Statistics

Webservice

**Photogallery** 

Log in

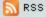

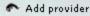

#### **WoRMS Checklist**

6 matching records. Click on one of the taxon names listed below to check details for that taxon. [new search]

Aslia lefevrei (Barrois, 1882): valid Cucumaria frondosa (Gunnerus, 1767): valid Neopentadactyla mixta (Östergren, 1898) Deichmann, 1944: valid Ocnus brunneus Forbes & Goodsir, in Forbes, 1841: valid Ocnus lacteus (Forbes & Goodsir, 1839): valid Ocnus planci (Brandt, 1835): valid

# Home About Search taxa Taxon tree Literature Checklist Specimens Match taxa Editors Statistics Webservice Photogallery Log in

N RSS

Add provider

#### **WoRMS Specimens search**

Enter the code of the specimen you want to look up.

Valid wildcards are '%' and '\_' ('%' replaces zero or more characters, '\_' replaces a single character; click here for details and examples).

Specimen code: begins with

e.g. 789, Py, ...; leave blank for a complete list of specimens

Specimen type: Holotype

Museum: All

Taxon rank: lower or equal to Kingdom

Limit to taxa belonging to:

Actinopyga

e.g. Mysidae, Only specimens identified with rank above genus will be returned.

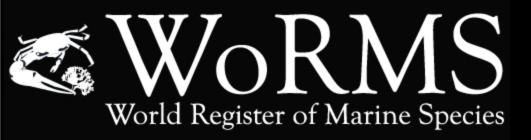

About

Search taxa

Taxon tree

Literature

Checklist

Specimens

Match taxa

Editors

Statistics

Webservice

**Photogallery** 

Log in

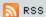

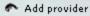

#### **WoRMS Specimens list**

2 specimens found. Click on one of the specimens listed below to view the details for that specimen. [new search]

Holotype: CMS, locality Sri Lanka, identified as Actinopyga serratidens Pearson, 1903

Holotype: MRAC 1803, locality Comores, identified as Actinopyga caerulea Samyn, VandenSpiegel & Massin, 2006

Home About

Taxon tree

Photogallery Log out N RSS Add provider

Literature Checklist Specimens Match taxa Editors Statistics Webservice

**WoRMS Photogallery** Search taxa WoRMS Photogallery > Porifera (sponges) > Demospongiae You are logged in as: Ward Appeltans [Logout]

**W** 

Page: 1 | 2

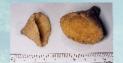

Axinella infundibuliformis (Linnaeus, 1759)

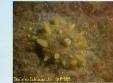

Sphaerotylus antarcticus 1

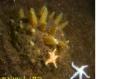

Sphaerotylus antarcticus 2

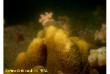

Mycale acerata 3

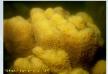

Mycale acerata 2

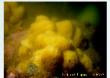

Mycale acerata 1

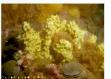

Dendrilla antarctica

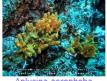

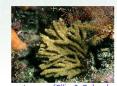

Stelligera stuposa (Ellis & Solander, 1786)

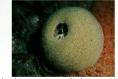

Suberites carnosus (Johnston, 1842)

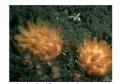

Polymastia boletiformis (Lamarck, 1815)

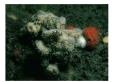

Dysidea fragilis (Montagu, 1818)

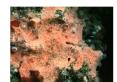

Hexadella racovitzai Topsent, 1896

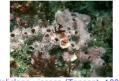

Haliclona viscosa (Topsent, 1888)

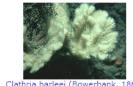

Clathria barleei (Bowerbank, 1866)

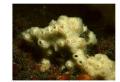

Myxilla incrustans (Johnston, 1842)

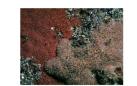

Phorbas fictitius (Bowerbank, 1866)

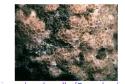

Hemimycale columella (Bowerbank, 1874)

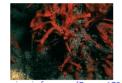

Esperiopsis fucorum (Esper, 1794)

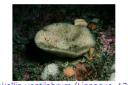

Phakellia ventilabrum (Linnaeus, 1767)

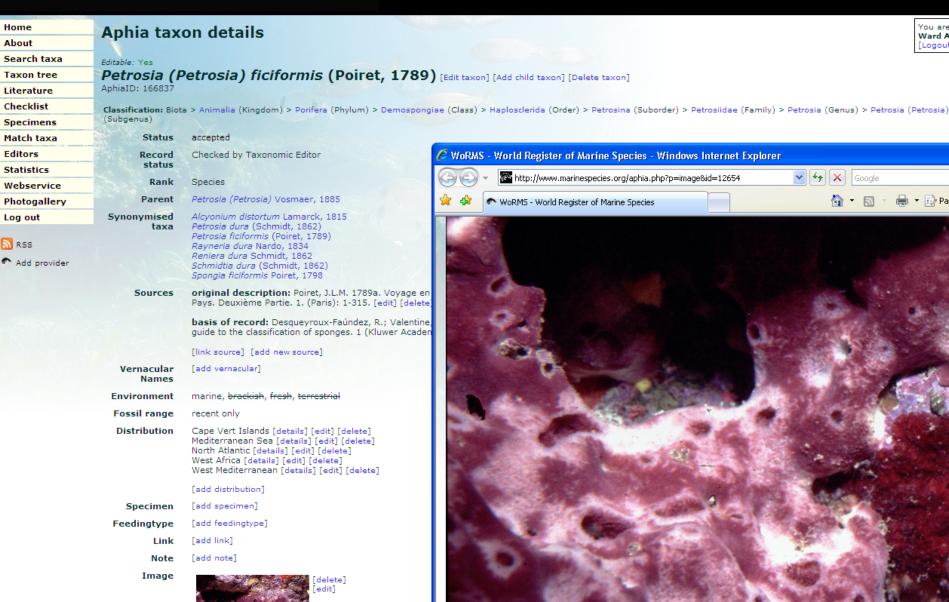

WoRMS - World Register of Marine Species - Windows Internet Explorer ttp://www.marinespecies.org/aphia.php?p=image&id=12654 http://www.marinespecies.org/aphia.php?p=image&id=12654 ✓ ✓ ✓ X Google NoRMS - World Register of Marine Species

Ward Ap

[Logout]

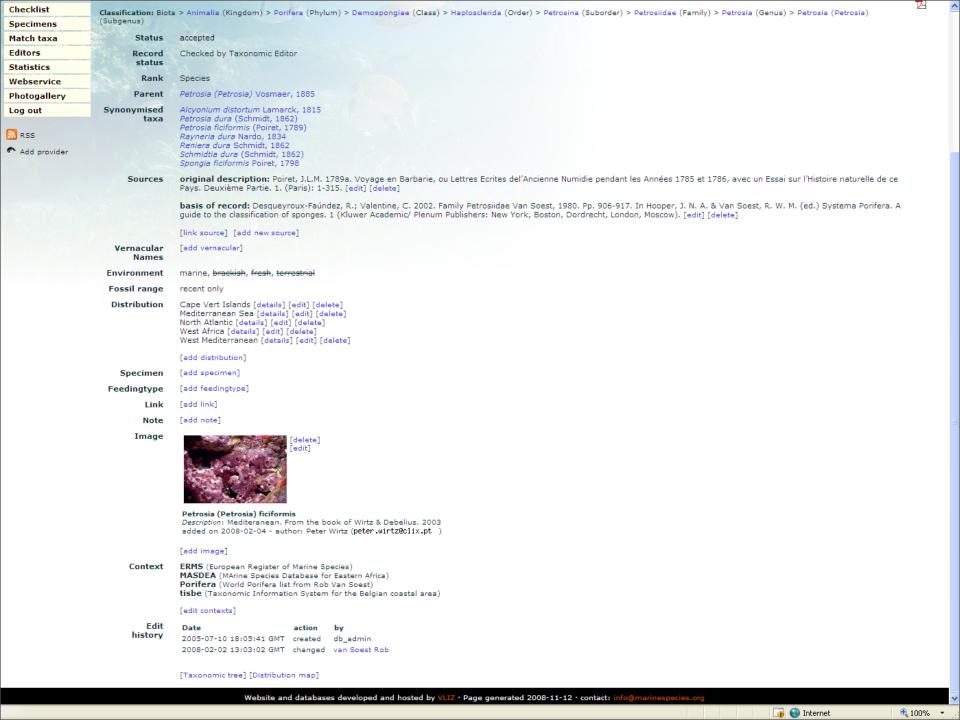

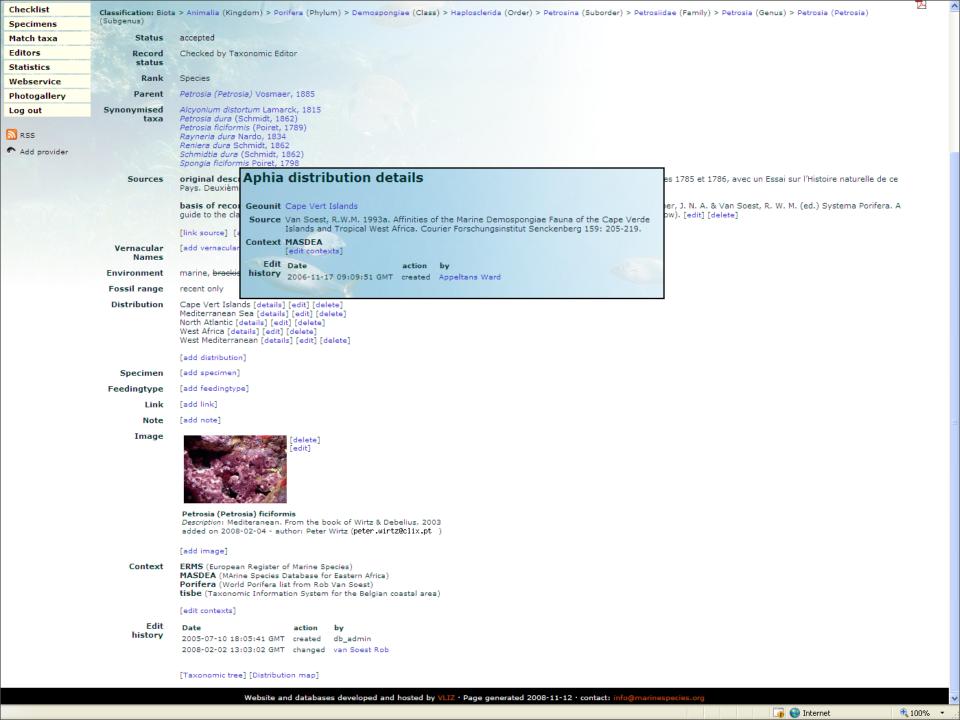

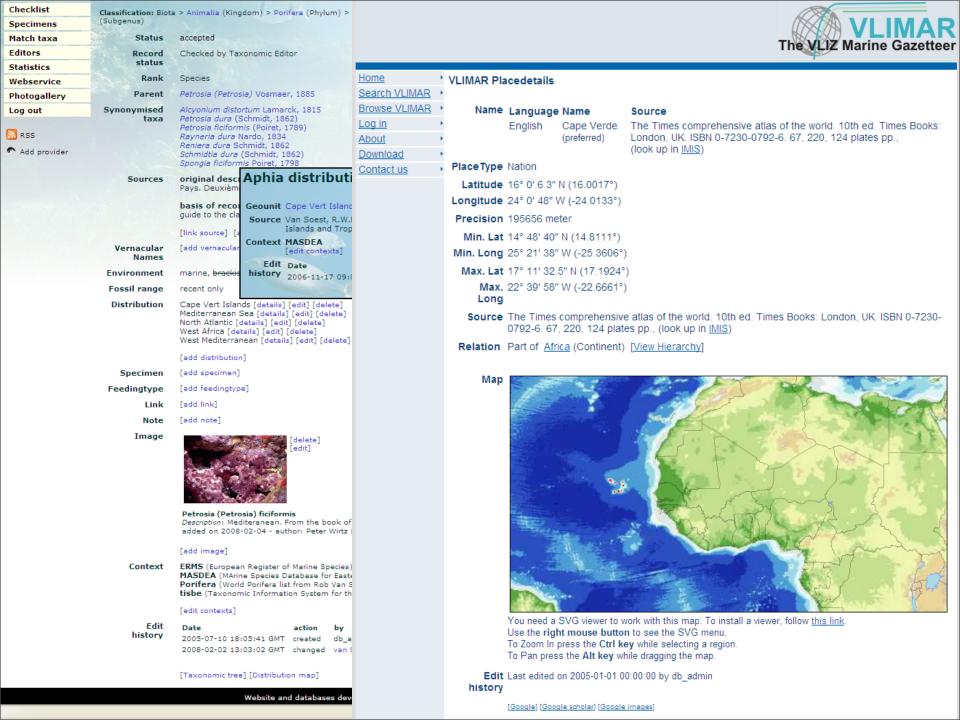

## RSS feeds

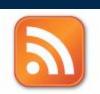

#### WoRMS latest additions

You are viewing a feed that contains frequently updated content. When you subscribe to a feed, it is added to the Common Feed List. Updated information from the feed is automatically downloaded to your computer and can be viewed in Internet Explorer and other programs. Learn more about feeds.

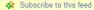

#### Protocystis xiphodon Haeckel, 1862

Today, June 18, 2008, 8 hours ago 🔷

The taxon "Protocystis xiphodon Haeckel, 1862" has been added by Bart Vanhoorne via the webinterface on 2008-06-18 12:51:00 GMT.

#### Protocystis Wallich, 1862

Today, June 18, 2008, 8 hours ago 🔷

The taxon "Protocystis Wallich, 1862" has been added by Bart Vanhoorne via the webinterface on 2008-06-18 12:51:00 GMT

#### Medusettidae

Today, June 18, 2008, 8 hours ago 🔷

The taxon "Medusettidae" has been added by Bart Vanhoorne via the webinterface on 2008-06-18 12:51:00 GMT.

#### Medusetta Haeckel, 1887

Today, June 18, 2008, 8 hours ago 🥎

The taxon "Medusetta Haeckel, 1887" has been added by Bart Vanhoorne via the webinterface on 2008-06-18 12:51:00 GMT.

#### Lirellidae

Today, June 18, 2008, 8 hours ago 🥎

The taxon "Lirellidae" has been added by Bart Vanhoorne via the webinterface on 2008-06-18 12:51:00 GMT.

#### Gazelletta Haeckel, 1887

Today, June 18, 2008, 8 hours ago 🥎

The taxon "Gazelletta Haeckel, 1887" has been added by Bart Vanhoorne via the webinterface on 2008-06-18 12:51:00 GMT.

#### Euphysetta lucani Borgert, 1892

Today, June 18, 2008, 8 hours ago 🥎

The taxon "Euphysetta lucani Borgert, 1892" has been added by Bart Vanhoorne via the webinterface on 2008-06-18 12:51:00 GMT.

#### Euphysetta Haeckel, 1887

Today, June 18, 2008, 8 hours ago ->

The taxon "Euphysetta Haeckel, 1887" has been added by Bart Vanhoorne via the webinterface on 2008-06-18 12:51:00 GMT.

#### Challengeridae

Today, June 18, 2008, 8 hours ago ->

The taxon "Challengeridae" has been added by Bart Vanhoorne via the webinterface on 2008-06-18 12:51:00 GMT.

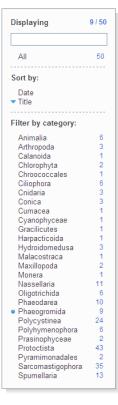

**100%** 

Validate your species list against WoRMS and get standard WoRMS taxonomy back.

### After matching, the tool will return your file with:

- WoRMS IDs, valid names (notifies when your name is an unaccepted synonym), authority and publication date, the hierarchical classification, quality status (expert validated or not).
   When there are no exact matches the system provides a pick-list of all possible matches.
- For performance reasons, the limit is set to 1,000 rows.
- Already 1,000 files uploaded in 2008

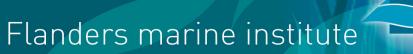

## Taxon Match Tool

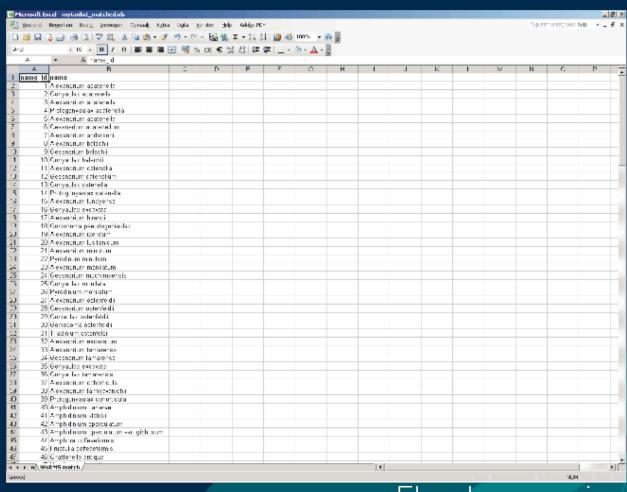

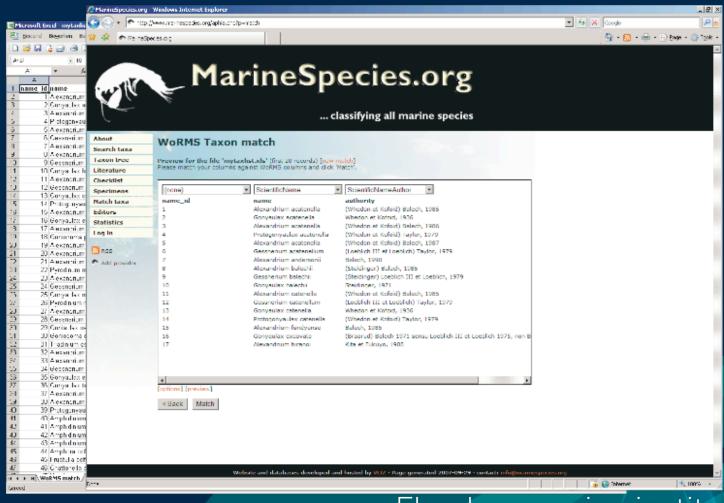

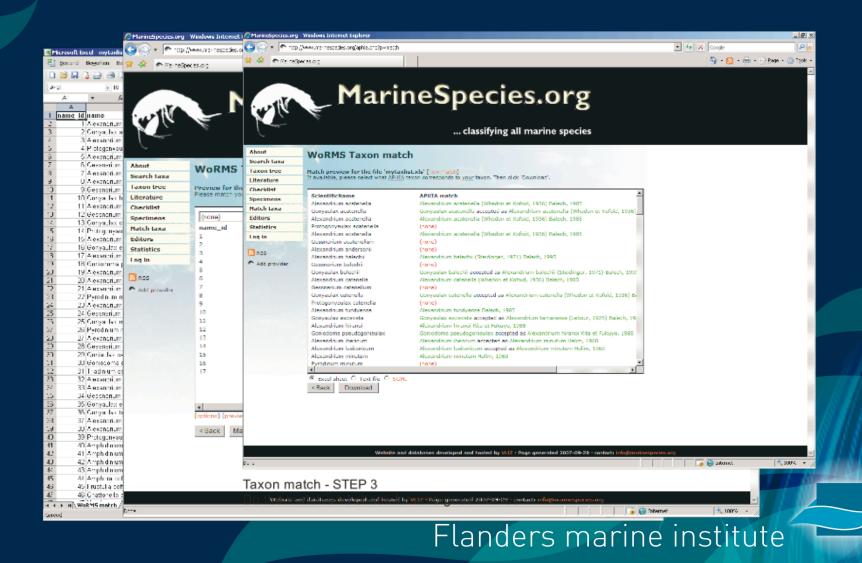

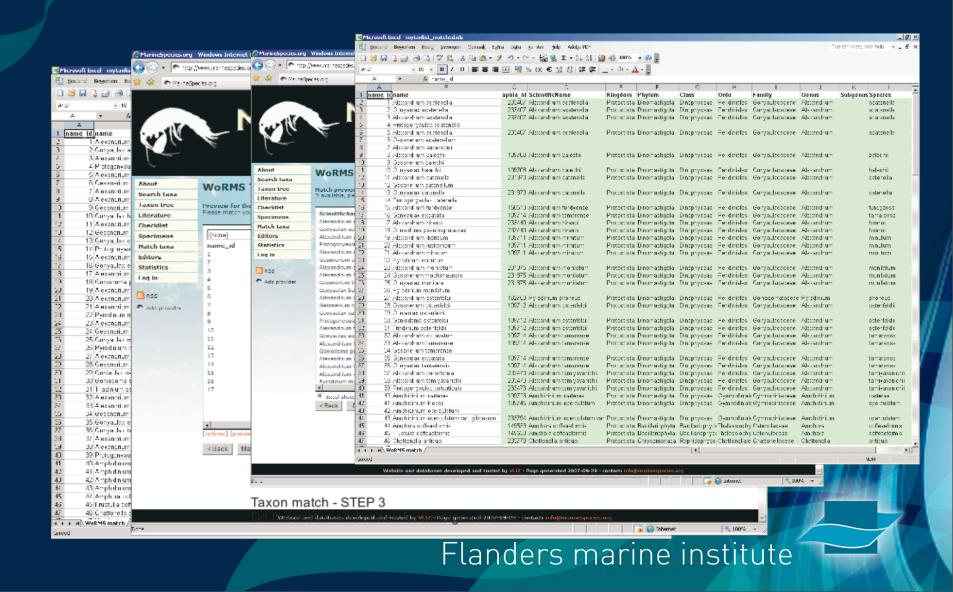

## Webservice

As a user or developer you can use this service to feed your own application with standard taxonomy. We currently use the platform-independent SOAP/WSDL standard.

SOAP (Simple Object Access Protocol) is a way for a program running in one kind of operating system (such as Windows 2000) to communicate with a progam in the same or another kind of an operating system (such as Linux) by using the World Wide Web's Hypertext Transfer Protocol (HTTP) and its Extensible Markup Language (XML) defined by the Web Service Definition Language (WSDL), as a mechanisms for information exchange

#### A few examples of possible applications:

- get the ID for your taxon
- check the spelling of your taxa
- get the authority for your taxa
- get the full classification for your taxa
- resolve all your invalid names to valid ones
- match your species list
- resolve a common name to a scientific name

## SOAP/WDSL web service

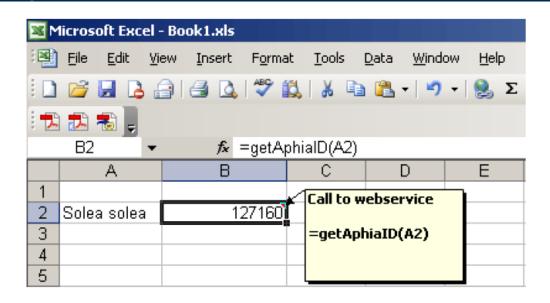

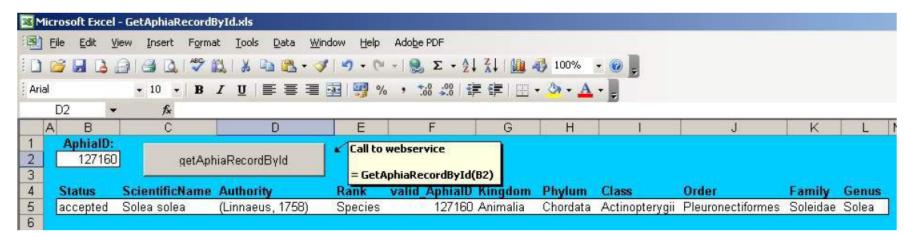

## Future plans

Some developments

- Further develop the online ID key tool
- Online editing manual (video screen capture).

## WoRMS & FADA?

- Overlap in experts (10 out of 58 experts in FADA also involved in marine registers)
- Overlap in most of the taxon groups (except for some insects, Collembola, Crustacea)
  - Representatives in both marine/fresh/brackish environments
  - Diadromous species (travel between fresh-brackish-marine environments)
- Common classification
- Aphia already hosts freshwater species (in Porifera, Copepoda, Isopoda, Platyhelminthes)
- =>Common platform would make sense.

An infrastructure that works

- An infrastructure that works
- Share the work with others through the online edit interface

- An infrastructure that works
- Share the work with others through the online edit interface
- IT tools and support

- An infrastructure that works
- Share the work with others through the online edit interface
- IT tools and support
- Long-term security